№ 2153

Т.Ю. Васильева Л.О. Мокрецова О.Н. Чиченева

# Компьютерная графика

2D-моделирование с помощью системы автоматизированного проектирования AutoCAD

Лабораторный практикум

#### МИНИСТЕРСТВО ОБРАЗОВАНИЯ И НАУКИ РФ № 2153

ФЕДЕРАЛЬНОЕ ГОСУДАРСТВЕННОЕ АВТОНОМНОЕ ОБРАЗОВАТЕЛЬНОЕ УЧРЕЖДЕНИЕ ВЫСШЕГО ПРОФЕССИОНАЛЬНОГО ОБРАЗОВАНИЯ «НАЦИОНАЛЬНЫЙ ИССЛЕДОВАТЕЛЬСКИЙ ТЕХНОЛОГИЧЕСКИЙ УНИВЕРСИТЕТ «МИСиС»

Кафедра инженерной графики и дизайна

Т.Ю. Васильева Л.О. Мокрецова О.Н. Чиченева

# Компьютерная графика

2D-моделирование с помощью системы автоматизированного проектирования AutoCAD

Лабораторный практикум

Рекомендовано редакционно-издательским советом университета

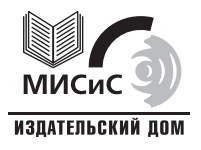

Москва 2013

Рецензент д-р техн. наук, проф. С*.*М*.* Горбатюк

### Васильева**,** Т**.**Ю**.**

В19 Компьютерная графика : 2D-моделирование с помощью системы автоматизированного проектирования AutoCAD : лаб. практикум / Т.Ю. Васильева, Л.О. Мокрецова, О.Н. Чиченева. – М. : Изд. Дом МИСиС, 2013. – 53 с.

Рассмотрены форматы, графический интерфейс, способы ввода координат, режимы построения. Приведен пример создания модели детали с использованием технологии 2D-моделирования в системе автоматизированного проектирования AutoCAD 2012 (русская версия) и двухмерных многовидовых чертежей. Рассмотрены необходимые теоретические вопросы, указана литература для подготовки к лабораторным работам.

Предназначен для выполнения лабораторных работ по курсу «Компьютерная графика» для всех специальностей направления 651300 «Металлургия».

> © Т.Ю. Васильева, Л.О. Мокрецова О.Н. Чиченева, 2013

## Содержание

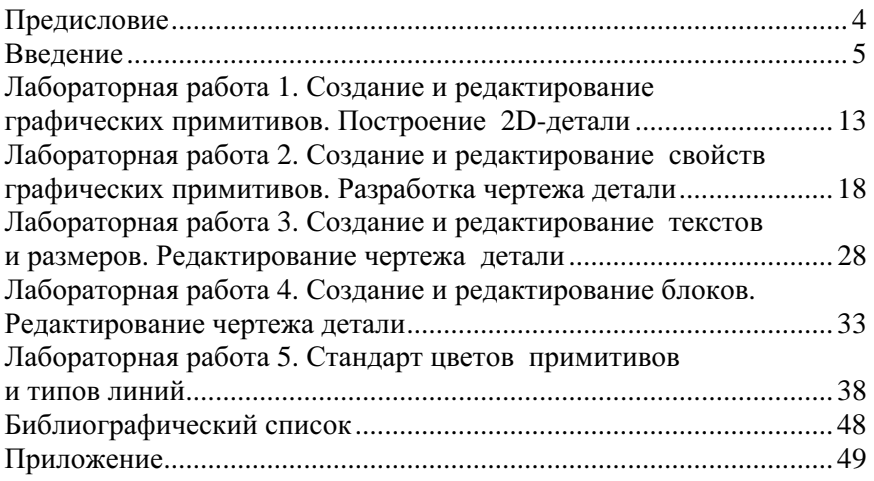

### ПРЕДИСЛОВИЕ

«Компьютерная графика» как раздел курса «Информатика», входящего в цикл общеобразовательных дисциплин, изучает прикладные программы, предназначенные для работы с технической графикой.

Цель курса состоит в освоении студентами начальных навыков работы с прикладной системой программы AutoCAD, которая предназначена для выполнения графических работ самых разных направлений: выпуск чертежей, разработка схем, создание параметрических эскизов, составление рекламных документов и т.д.

Сущность 2D-технологии проектирования состоит в том, что конструктор создает чертеж быстро и качественно, применяя заранее подготовленный набор пиктограмм (иконок быстрого вызова команд), а также используя возможность копирования уже имеющихся заготовок, чертежей, создания шаблонов. Разработчик конструкторской документации имеет возможность самостоятельной настройки стилей шрифтов, графики, размеров, слоев как соответствующих требованиям стандартов, так и в произвольном творческом исполнении.

Для выполнения лабораторных работ необходимо иметь представление об интерфейсе системы автоматизированного проектирования AutoCAD, уметь пользоваться основными командами двухмерного построения (меню «Рисование», «Редактировать», «Размеры») и управления изображением на экране.